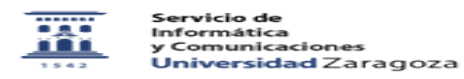

## Videotutorial de cómo realizar un videotutorial

27/07/2024 - 02:31:22

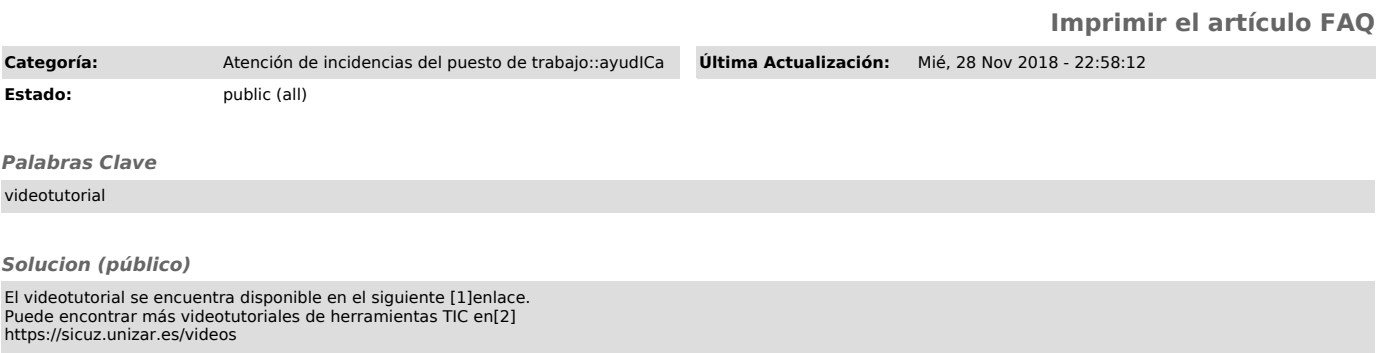

[1] https://www.youtube.com/watch?v=crMJhLzmUew [2] http://sicuz.unizar.es/videos